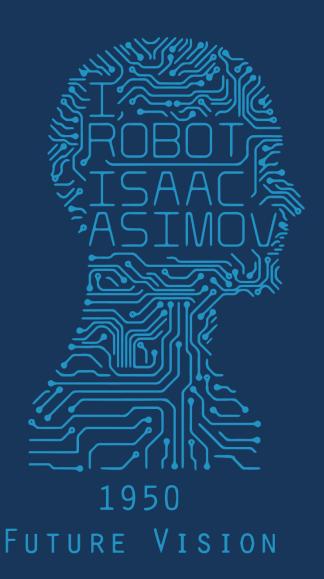

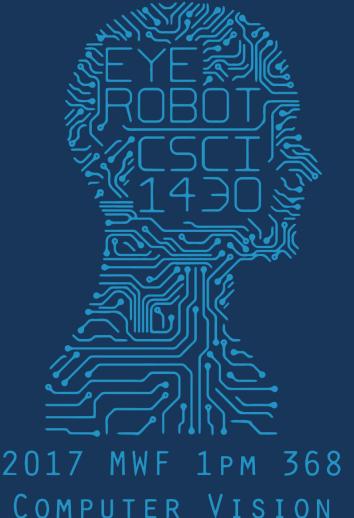

COMPUTER VISION

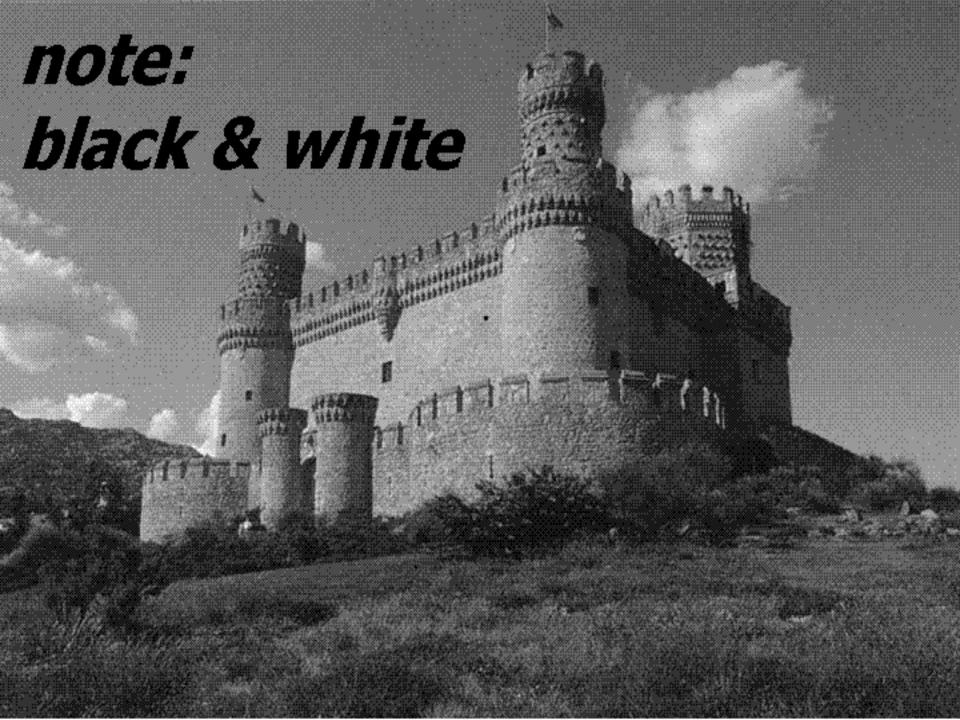

# Object Detection Design challenges

- How to efficiently search for likely objects
  - Even simple models require searching hundreds of thousands of positions and scales
- Feature design and scoring
  - How should appearance be modeled?
     What features correspond to the object?
- How to deal with different viewpoints?
  - Often train different models for a few different viewpoints

# Recap: Viola-Jones sliding window detector

Fast detection through two mechanisms

- Quickly eliminate unlikely windows
- Use features that are fast to compute

#### Cascade for Fast Detection

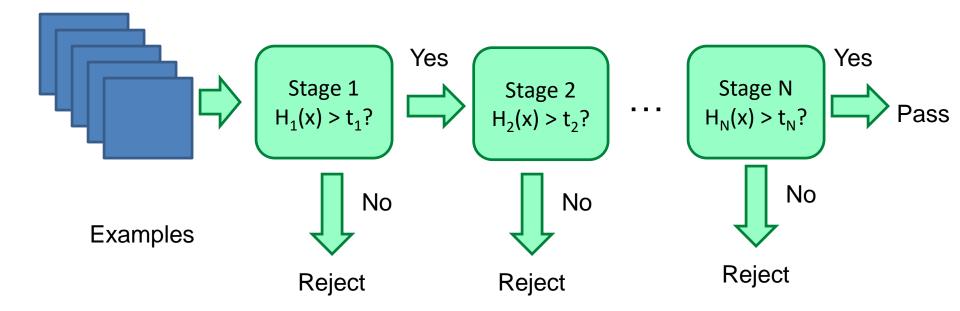

- Choose threshold for low false negative rate
- Fast classifiers early in cascade
- Slow classifiers later, but most examples don't get there

# Features that are fast to compute

"Haar-like features"

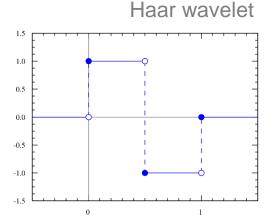

- Differences of sums of intensity
- Thousands, computed at various positions and scales within detection window

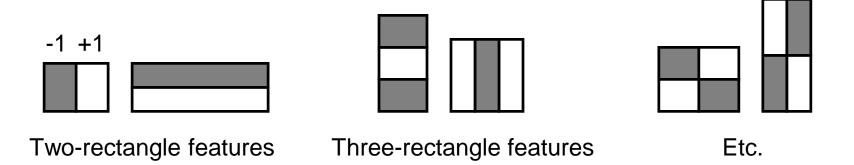

# Integral Images

• ii = cumsum(cumsum(im, 1), 2)

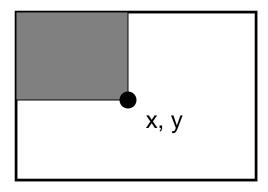

ii(x,y) = Sum of the values in the grey region

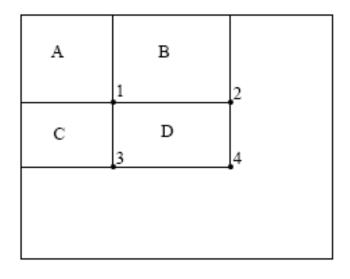

SUM within Rectangle D is ii(4) - ii(2) - ii(3) + ii(1)

#### Feature selection with boosting

- Create a large pool of features (180K)
- Select discriminative features that work well together

Final strong learner 
$$h(\mathbf{x}) = \mathrm{sign}\left(\sum_{j=1}^{M} \alpha_j h_j(\mathbf{x})\right)$$
 Learner weight

- "Weak learner" = feature + threshold + 'polarity'

$$h_j(\mathbf{x}) = egin{cases} -s_j & ext{if } f_j < heta_j \ s_j & ext{otherwise} \end{cases}$$
 value of rectangle feature threshold

 Choose weak learner that minimizes error on the weighted training set, then reweight

# Adaboost pseudocode Szeliski p665

- 1. Input the positive and negative training examples along with their labels  $\{(x_i, y_i)\}$ , where  $y_i = 1$  for positive (face) examples and  $y_i = -1$  for negative examples.
- Initialize all the weights to w<sub>i,1</sub> ← 1/N, where N is the number of training examples. (Viola and Jones (2004) use a separate N<sub>1</sub> and N<sub>2</sub> for positive and negative examples.)
- 3. For each training stage  $j = 1 \dots M$ :
  - (a) Renormalize the weights so that they sum up to 1 (divide them by their sum).
  - (b) Select the best classifier  $h_j(x; f_j, \theta_j, s_j)$  by finding the one that minimizes the weighted classification error

$$e_j = \sum_{i=0}^{N-1} w_{i,j} e_{i,j}, \tag{14.3}$$

$$e_{i,j} = 1 - \delta(y_i, h_j(x_i; f_j, \theta_j, s_j)).$$
 (14.4)

For any given  $f_j$  function, the optimal values of  $(\theta_j, s_j)$  can be found in linear time using a variant of weighted median computation (Exercise 14.2).

(c) Compute the modified error rate β<sub>i</sub> and classifier weight α<sub>i</sub>,

$$\beta_j = \frac{e_j}{1 - e_j}$$
 and  $\alpha_j = -\log \beta_j$ . (14.5)

(d) Update the weights according to the classification errors  $e_{i,j}$ 

$$w_{i,j+1} \leftarrow w_{i,j} \beta_j^{1-e_{i,j}}, \tag{14.6}$$

i.e., downweight the training samples that were correctly classified in proportion to the overall classification error.

4. Set the final classifier to

$$h(\boldsymbol{x}) = \operatorname{sign}\left[\sum_{j=0}^{m-1} \alpha_j h_j(\boldsymbol{x})\right]. \tag{14.7}$$

#### Viola Jones Results

Speed = 15 FPS (in 2001)

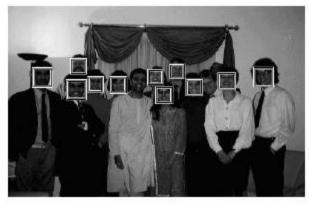

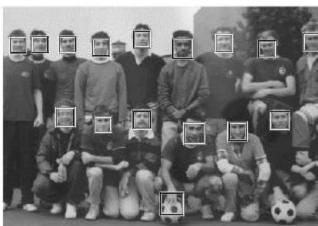

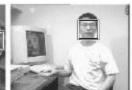

| False detections     |       |       |       |       |         |        |       |
|----------------------|-------|-------|-------|-------|---------|--------|-------|
| Detector             | 10    | 31    | 50    | 65    | 78      | 95     | 167   |
| Viola-Jones          | 76.1% | 88.4% | 91.4% | 92.0% | 92.1%   | 92.9%  | 93.9% |
| Viola-Jones (voting) | 81.1% | 89.7% | 92.1% | 93.1% | 93.1%   | 93.2 % | 93.7% |
| Rowley-Baluja-Kanade | 83.2% | 86.0% | -     | -     | -       | 89.2%  | 90.1% |
| Schneiderman-Kanade  | -     | -     | -     | 94.4% | -       | -      | -     |
| Roth-Yang-Ahuja      | -     | -     | -     | -     | (94.8%) | -      | -     |

- Viola-Jones has a very large space of simple weak 'edge- or pattern-like' classifiers.
- Learn importance/spatial layout of these edges for a particular class.

Can we use a known layout?

# **Object Detection**

- Overview
- Viola-Jones
- Dalal-Triggs
- Deformable models
- Deep learning

#### Person detection with HoG's & linear SVM's

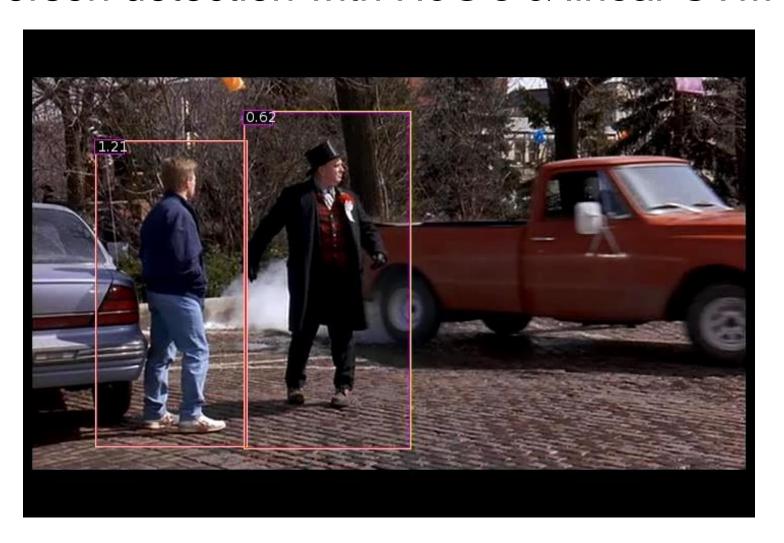

- Histograms of Oriented Gradients for Human Detection, <u>Navneet Dalal</u>, <u>Bill Triggs</u>, International Conference on Computer Vision & Pattern Recognition - June 2005
- http://lear.inrialpes.fr/pubs/2005/DT05/

# Statistical Template

Object model = sum of scores of features at fixed positions

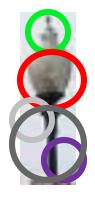

$$+3+2-2-1-2.5 = -0.5 > 7.5$$
Non-object

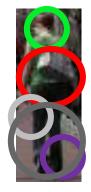

$$+4+1+0.5+3+0.5=10.5 \stackrel{?}{>} 7.5$$
Object

#### Example: Dalal-Triggs pedestrian detector

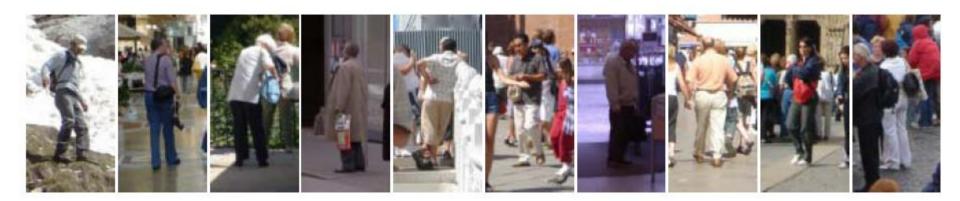

- 1. Extract fixed-sized (64x128 pixel) window at each position and scale
- 2. Compute HOG (histogram of gradient) features within each window
- 3. Score the window with a linear SVM classifier
- 4. Perform non-maxima suppression to remove overlapping detections with lower scores

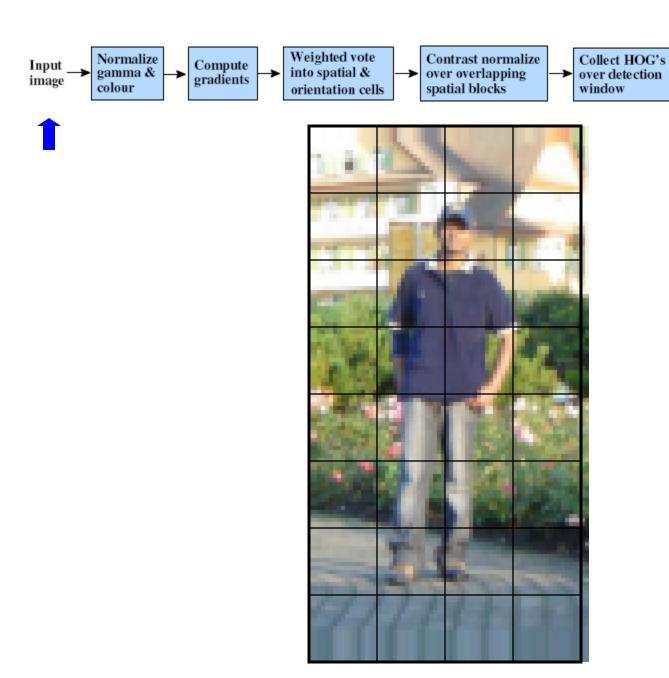

Person/

→ non-person classification

Linear

SVM

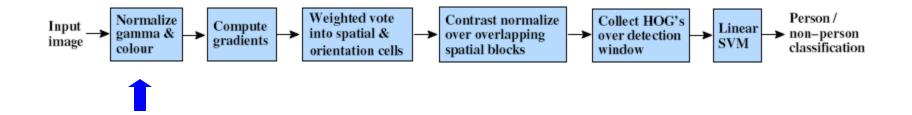

- Tested with
  - RGBSlightly better performance vs. grayscale
  - Grayscale
- Gamma Normalization and Compression
  - Square root
     Very slightly better performance vs. no adjustment
  - Log

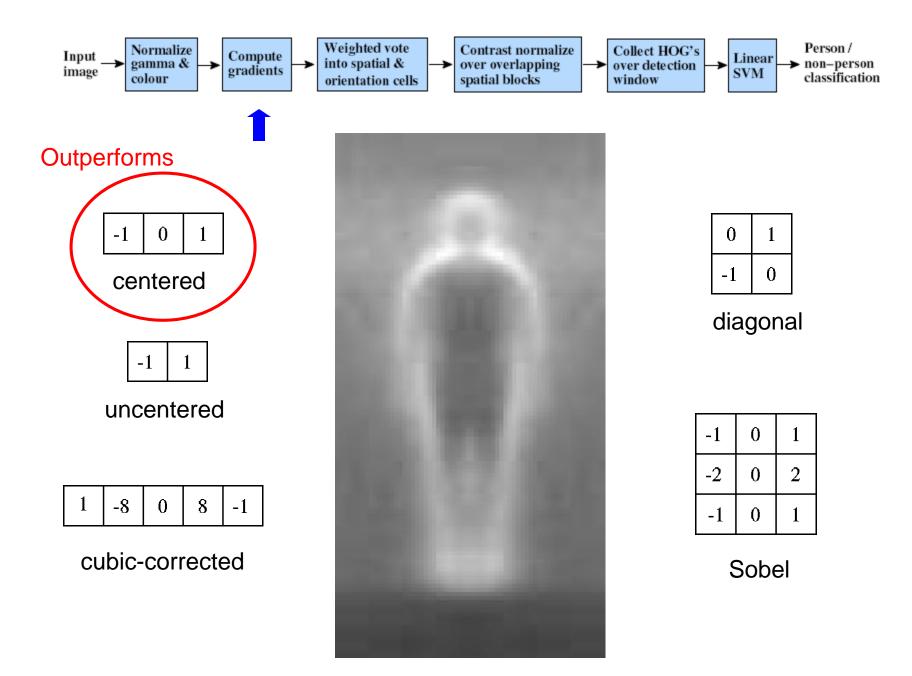

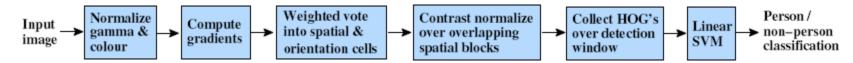

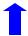

#### Histogram of Oriented Gradients

Orientation: 9 bins (for unsigned angles 0 -180)

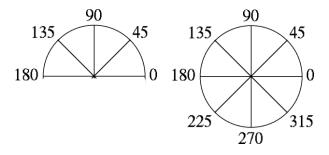

Histograms in k x k pixel cells

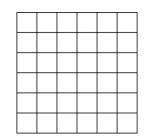

- Votes weighted by magnitude
- Bilinear interpolation between cells

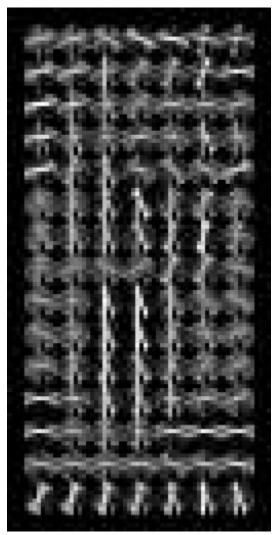

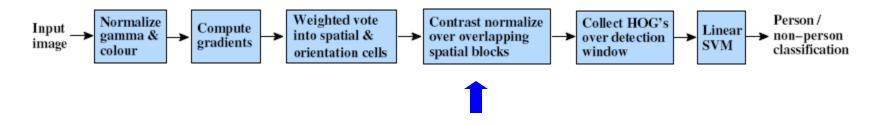

Normalize with respect to surrounding cells

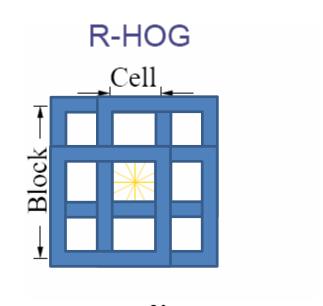

$$f = rac{v}{\sqrt{\|v\|_2^2 + e^2}}$$

e is a small constant

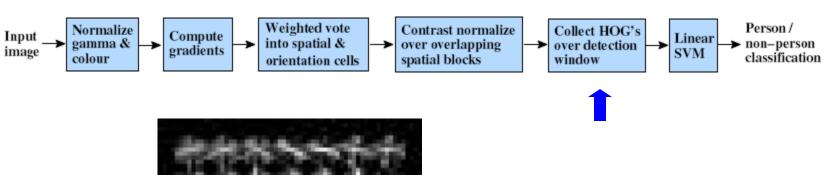

X=

# orientations

# features = 15 x 7 x 9 x 4 = 3780

# cells # normalizations by neighboring cells

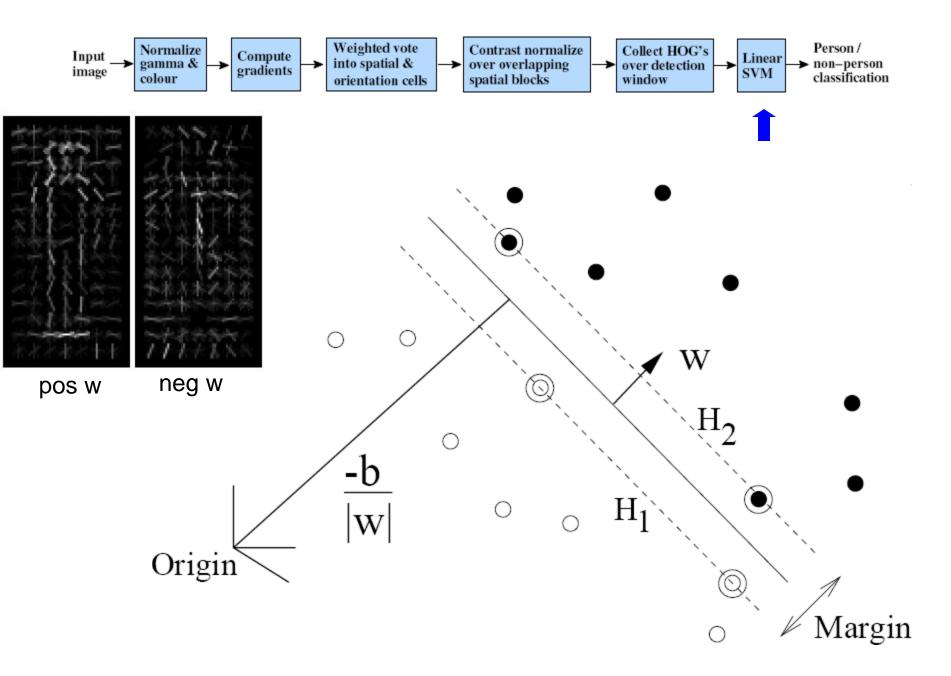

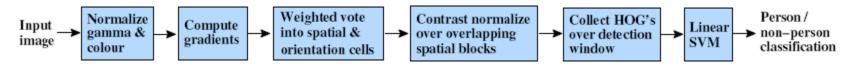

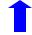

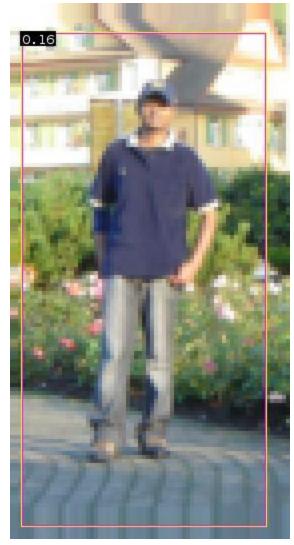

$$0.16 = w^T x - b$$

$$sign(0.16) = 1$$

#### Pedestrian detection with HOG

- Learn a pedestrian template using a support vector machine
- At test time, convolve feature map with template
- Find local maxima of response
- For multi-scale detection, repeat over multiple levels of a HOG pyramid

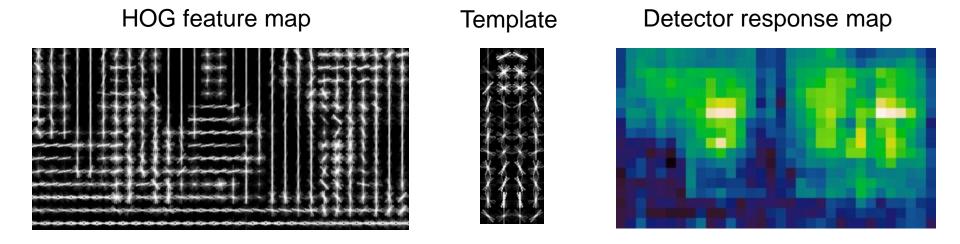

N. Dalal and B. Triggs, <u>Histograms of Oriented Gradients for Human Detection</u>, CVPR 2005

#### Something to think about...

- Sliding window detectors work
  - very well for faces
  - fairly well for cars and pedestrians
  - badly for cats and dogs
- Why are some classes easier than others?

#### Strengths/Weaknesses of Statistical Template Approach

#### Strengths

- Works very well for non-deformable objects with canonical orientations: faces, cars, pedestrians
- Fast detection

#### Weaknesses

- Not so well for highly deformable objects or "stuff"
- Not robust to occlusion
- Requires lots of training data

#### Tricks of the trade

- Details in feature computation really matter
  - E.g., normalization in Dalal-Triggs improves detection rate by 27% at fixed false positive rate
- Template size
  - Typical choice is size of smallest expected detectable object
- "Jittering" or "augmenting" to create synthetic positive examples
  - Create slightly rotated, translated, scaled, mirrored versions as extra positive examples.
- Bootstrapping to get hard negative examples
  - 1. Randomly sample negative examples
  - 2. Train detector
  - Sample negative examples that score > -1
  - 4. Repeat until all high-scoring negative examples fit in memory

# Things to remember

- Sliding window for search
- Features based on differences of intensity (gradient, wavelet, etc.)
  - Excellent results = careful feature design
- Boosting for feature selection
- Integral images, cascade for speed
- Bootstrapping to deal with many, many negative examples

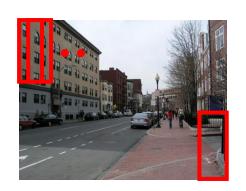

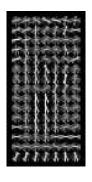

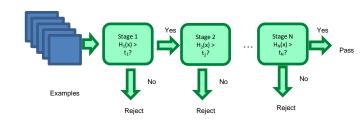

# Project 5

- Train Dalal-Triggs model for faces
- Classify examples

We need some test photographs...